- 13 ISBN 9787113132309
- 10 ISBN 7113132308

出版时间:2011-8

 $(2011\textrm{--}08$   $)$ 

页数:268

版权说明:本站所提供下载的PDF图书仅提供预览和简介以及在线试读,请支持正版图书。

## www.tushu000.com

ISBN 9787113132309

 $1.1$  1.1.1  $1.1$   $1.1.2$   $1.1.3$  $1.1.4$  1.2  $1.2$  $1.23$  1.3  $1.31$   $1.32$   $1.33$  $1.34$   $1.41$   $1.42$   $1.43$   $1.5$  $1.51$   $1.52$   $1.53$   $1.54$   $1$ 2 Windows XP 2.1 2.2 Windows XP 2.2.1  $W$ indows XP  $2.22 \t 2.23$   $2.23 \t 2.24$   $2.3 \t 2.31$  $232$  2.3.3  $234$   $235$   $236$   $24$  $241$  2.4.2  $243$  2.4.3 2.5 2.5.1 2.5.2 2.6Windows XP 2.6.1 2.6.2 2.6.3 2.6.4 2 3 Word 2007 3.1 Word 2007 3.1.1 Word 2007 3.1.2 Word 2007  $31.3$  Word  $2007$   $32.2$   $3.2.3$   $3.2.4$  $3.25$   $3.3$   $3.31$   $3.32$   $3.33$   $3.34$  $335$   $336$   $34$   $341$   $342$  $343$   $344$   $345$   $35$   $351$  $35.2$   $35.3$   $35.4$   $35.5$   $36$   $36.1$  $362$  3.63  $364$  3.65  $S$ martArt 3.7 3.7.1 3.7.2 3.7.3 3.7.4  $38$   $381$   $382$   $383$   $384$   $385$ 3 4 Excel 2007 4.1 Excel 2007 4.1.1 Excel 2007 4.1.2 Excel 2007  $42$  4.2.1  $422$  4.2.3  $424$ 4.3 4.31 4.3.2 4.3.3 4.4 4.4.1 4.4.2 4.4.3 4.4.4 4.4.5 4.4.5 4.4.7  $451$   $452$   $453$   $454$   $455$   $456$   $457$   $458$ 45.9 46 4.61 4.62 4.63 4.5  $442 \n451 \n46 \n452 \n46 \n461 \n462 \n463 \n464 \n461 \n462 \n463 \n464 \n462 \n463 \n464 \n545 \n464 \n546 \n463 \n464 \n545 \n645 \n646 \n467 \n51.1 \nPowerPoint 2007 \n51.1 \nPowerPoint 2007 \n51.2 \nPowerPoint 2007$  $51.3$  PowerPoint  $2007$   $52$   $521$   $522$  $5.23$   $5.3$   $5.3$   $5.31$   $5.32$   $5.33$  $5.34$   $5.35$   $5.4$   $5.41$  $5.42$ <br>  $5.52$ <br>  $5.52$ <br>  $5.53$ <br>  $5.53$ <br>  $5.53$ <br>  $5.51$ <br>  $5.51$ <br>  $5.61$  $5.52$  5.5.3  $5.6$  5.61  $5.62$  $5...$  6  $Visio 2007$  7

A ASCii

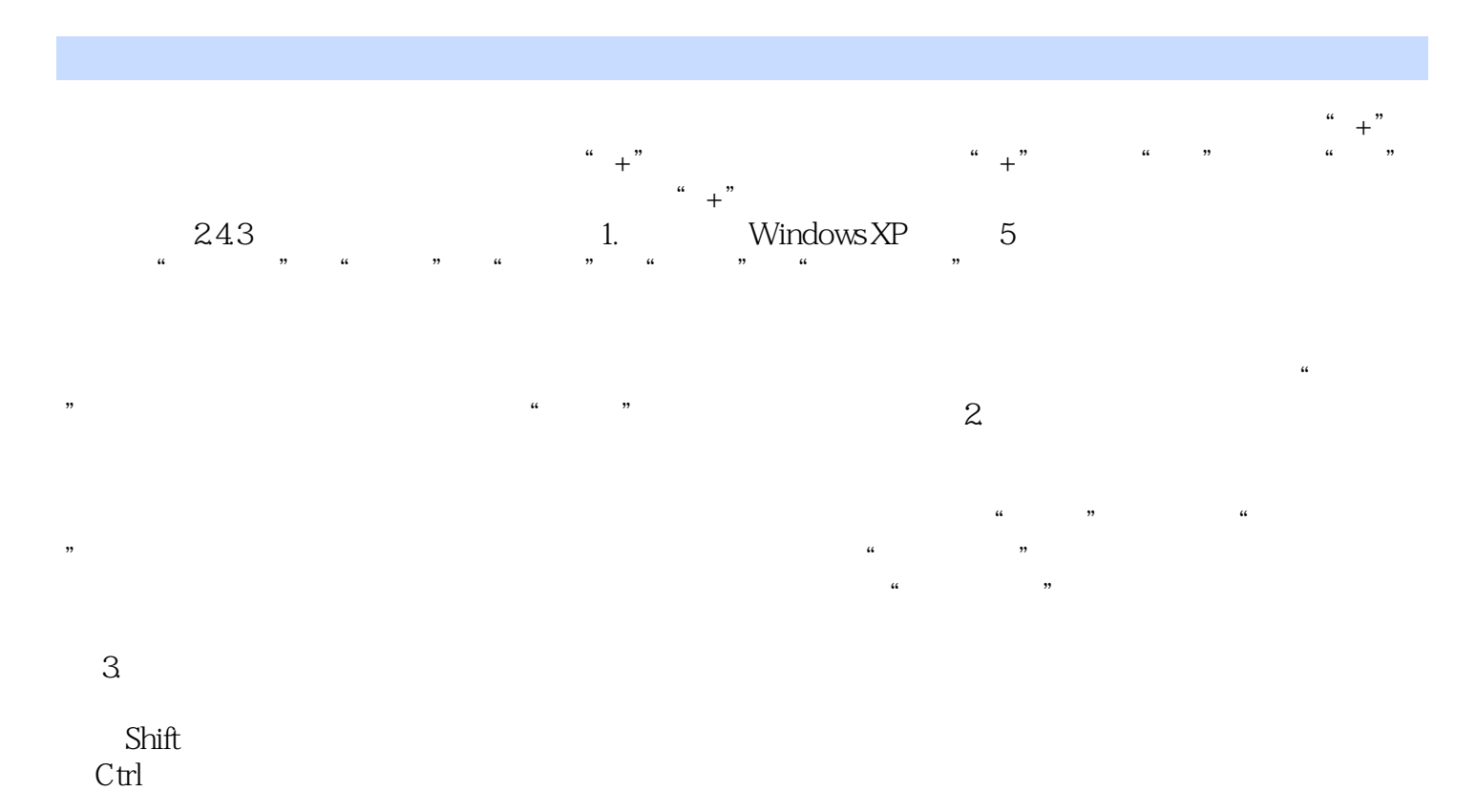

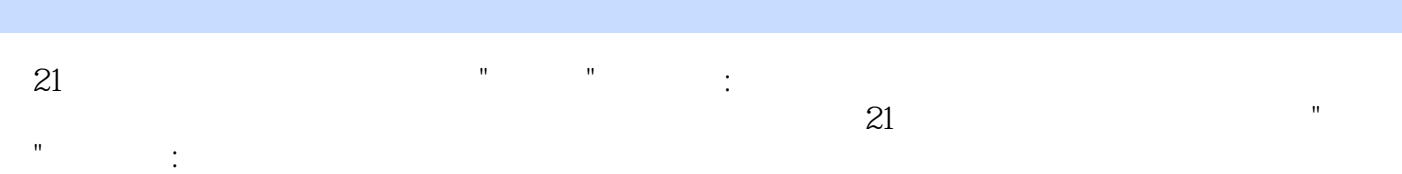

本站所提供下载的PDF图书仅提供预览和简介,请支持正版图书。

:www.tushu000.com